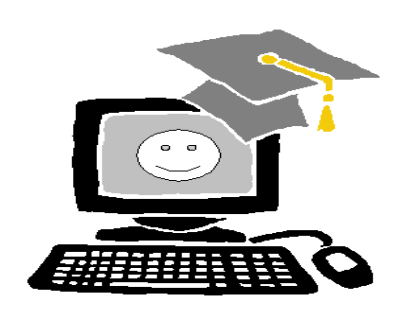

# **Understanding Computer Systems**

# **Year 11 Booklet**

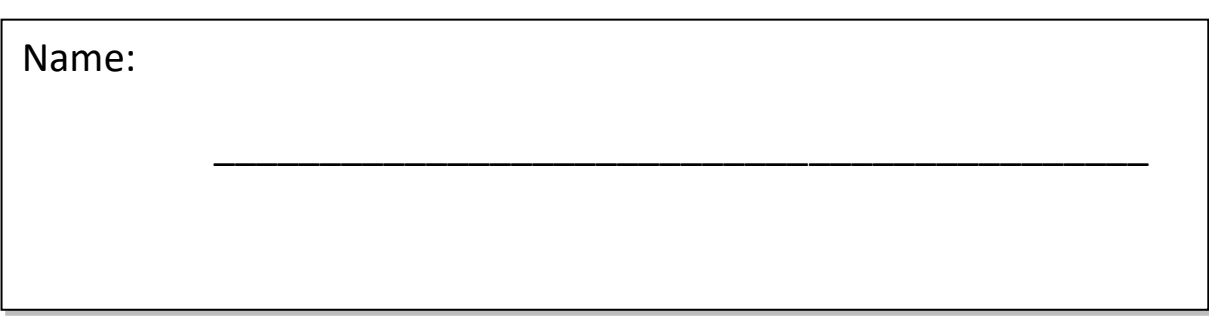

## L01: Understanding how ICT can be used to meet business needs

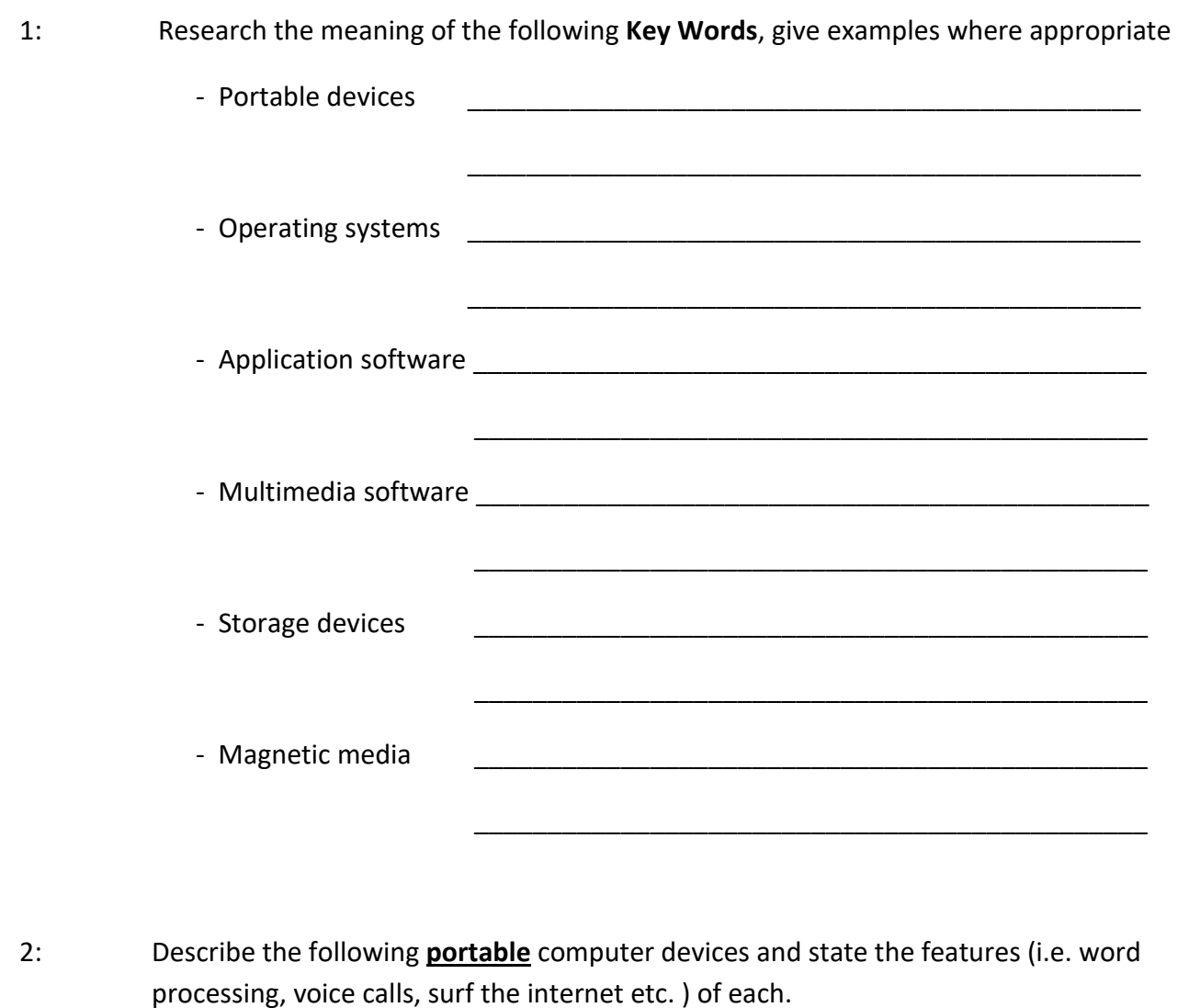

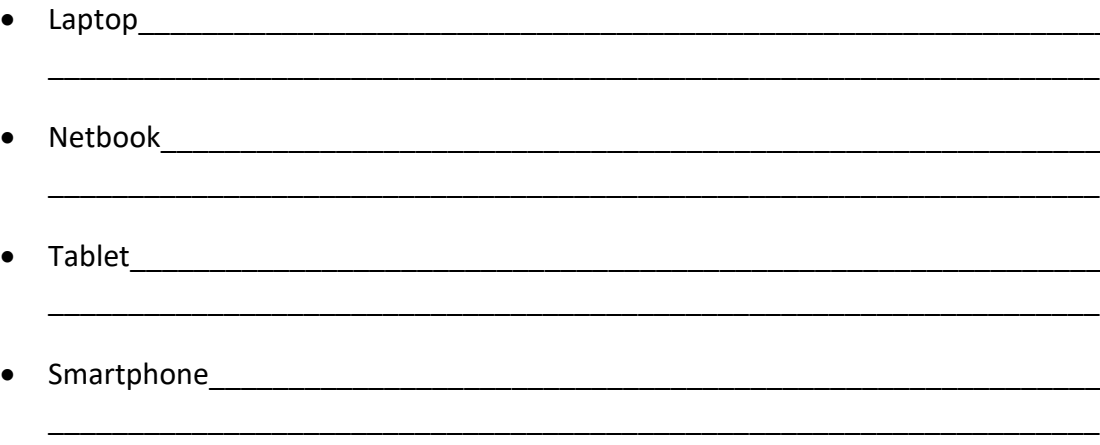

3: What is an **input device?** List and describe five computer **input devices**, i.e. keyboard, touch pad, webcam, scammers etc. Include image where appropriate.

\_\_\_\_\_\_\_\_\_\_\_\_\_\_\_\_\_\_\_\_\_\_\_\_\_\_\_\_\_\_\_\_\_\_\_\_\_\_\_\_\_\_\_\_\_\_\_\_\_\_\_\_\_\_\_\_\_\_\_\_\_\_\_\_\_\_\_\_\_\_\_\_ \_\_\_\_\_\_\_\_\_\_\_\_\_\_\_\_\_\_\_\_\_\_\_\_\_\_\_\_\_\_\_\_\_\_\_\_\_\_\_\_\_\_\_\_\_\_\_\_\_\_\_\_\_\_\_\_\_\_\_\_\_\_\_\_\_\_\_\_\_\_\_\_ \_\_\_\_\_\_\_\_\_\_\_\_\_\_\_\_\_\_\_\_\_\_\_\_\_\_\_\_\_\_\_\_\_\_\_\_\_\_\_\_\_\_\_\_\_\_\_\_\_\_\_\_\_\_\_\_\_\_\_\_\_\_\_\_\_\_\_\_\_\_\_\_ 1.\_\_\_\_\_\_\_\_\_\_\_\_\_\_\_\_\_\_\_\_\_\_\_\_\_\_\_\_\_\_\_ 2. 3. \_\_\_\_\_\_\_\_\_\_\_\_\_\_\_\_\_\_\_\_\_\_\_\_\_\_\_\_\_\_ 4.\_\_\_\_\_\_\_\_\_\_\_\_\_\_\_\_\_\_\_\_\_\_\_\_\_\_\_\_\_\_  $5.$ 

4: Match the input device that is most suitable for the tasks on the right.

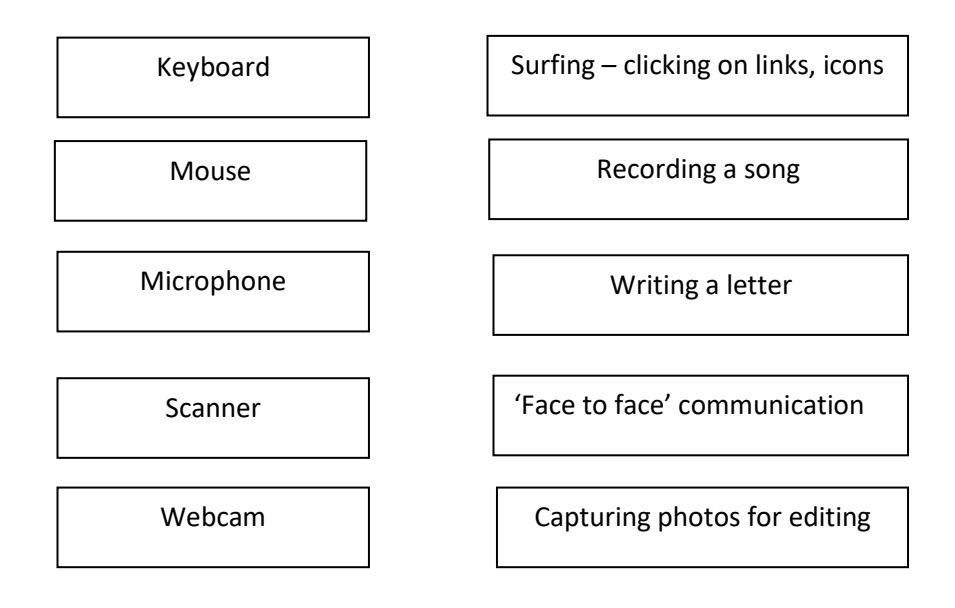

5: What is an **output device?** List and describe five computer **output devices**, i.e. printer, Monitor, speakers etc. Include image where appropriate.

> \_\_\_\_\_\_\_\_\_\_\_\_\_\_\_\_\_\_\_\_\_\_\_\_\_\_\_\_\_\_\_\_\_\_\_\_\_\_\_\_\_\_\_\_\_\_\_\_\_\_\_\_\_\_\_\_\_\_\_\_\_\_\_\_\_\_\_\_\_\_\_\_ \_\_\_\_\_\_\_\_\_\_\_\_\_\_\_\_\_\_\_\_\_\_\_\_\_\_\_\_\_\_\_\_\_\_\_\_\_\_\_\_\_\_\_\_\_\_\_\_\_\_\_\_\_\_\_\_\_\_\_\_\_\_\_\_\_\_\_\_\_\_\_\_ \_\_\_\_\_\_\_\_\_\_\_\_\_\_\_\_\_\_\_\_\_\_\_\_\_\_\_\_\_\_\_\_\_\_\_\_\_\_\_\_\_\_\_\_\_\_\_\_\_\_\_\_\_\_\_\_\_\_\_\_\_\_\_\_\_\_\_\_\_\_\_\_

1.\_\_\_\_\_\_\_\_\_\_\_\_\_\_\_\_\_\_\_\_\_\_\_\_\_\_\_\_\_\_\_ 2. 3. \_\_\_\_\_\_\_\_\_\_\_\_\_\_\_\_\_\_\_\_\_\_\_\_\_\_\_\_\_\_ 4.\_\_\_\_\_\_\_\_\_\_\_\_\_\_\_\_\_\_\_\_\_\_\_\_\_\_\_\_\_\_ 5.\_\_\_\_\_\_\_\_\_\_\_\_\_\_\_\_\_\_\_\_\_\_\_\_\_\_\_\_\_\_

## 6: Match the task with the most suitable output device

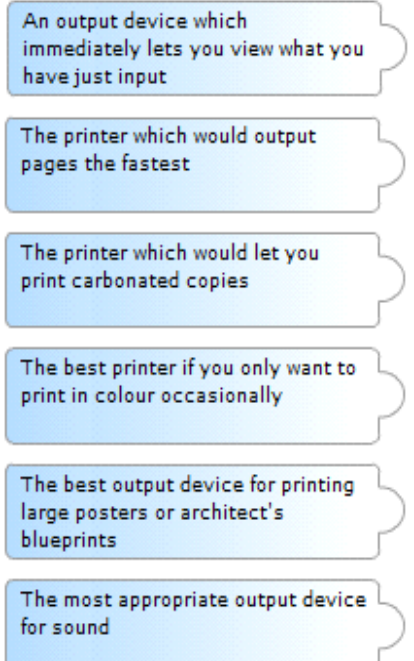

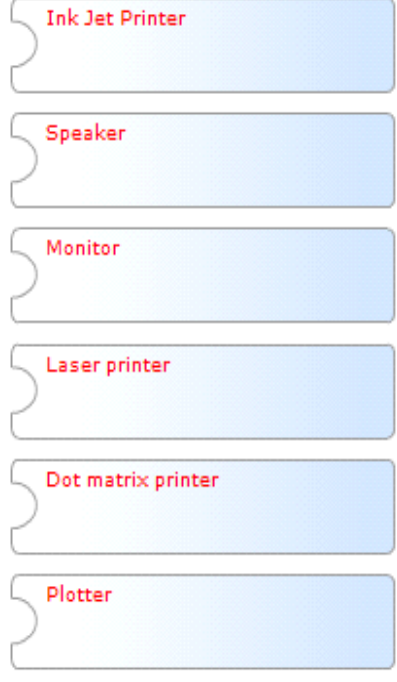

7: Which **Application Software** is most suitable for the tasks below

 $\mathbf{r}$ 

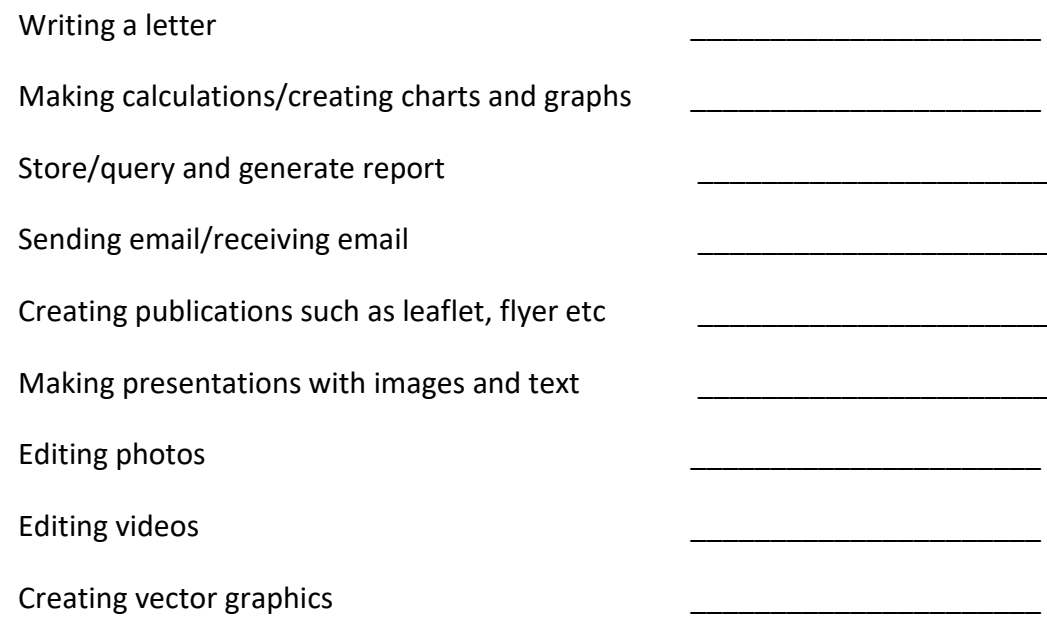

8: Web browsers are used to surf the internet, compare the two **web browsers** below, list and explain the features, discuss any drawback (bad features) of each web browser.

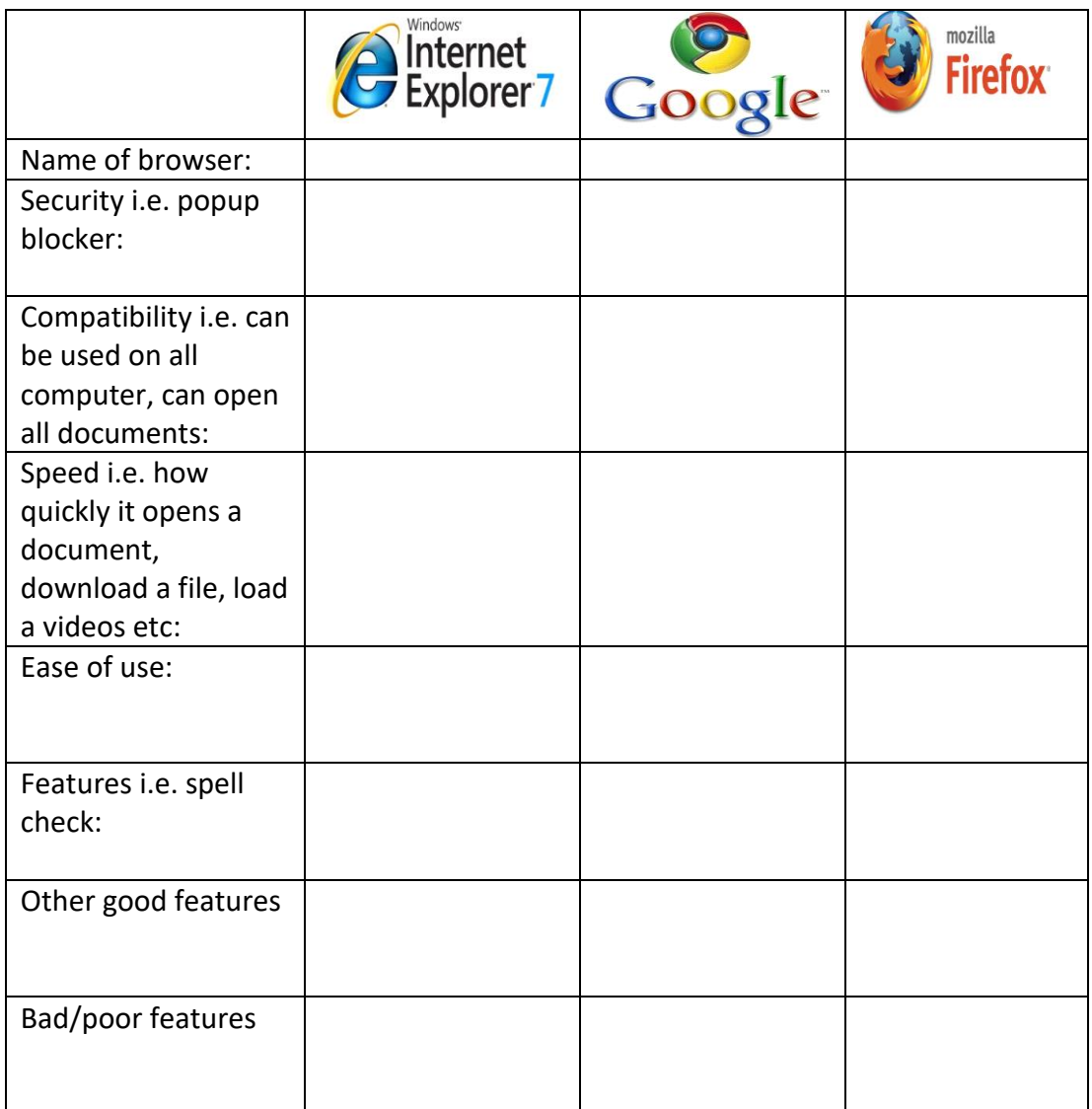

### 9: Research the maximum storage capacity of the following **storage devices**

- Optical discs (CD/DVD)

- Magnetic media (internal and external hard disk drives) \_\_\_\_\_\_\_\_\_\_\_\_\_\_\_\_\_\_\_\_\_\_

- Solid state drives \_\_\_\_\_\_\_\_\_\_\_\_\_\_\_\_\_\_\_

- Memory cards\_\_\_\_\_\_\_\_\_\_\_\_\_\_\_\_\_\_\_\_\_
- Network devices \_\_\_\_\_\_\_\_\_\_\_\_\_\_\_\_\_\_\_
- Cloud storage

10: Sometimes an organisation finds that '**off-the-shelf'** software will not do exactly what they want. In this case they might decide to have special **tailor-made**, or bespoke software specially developed for the purpose.

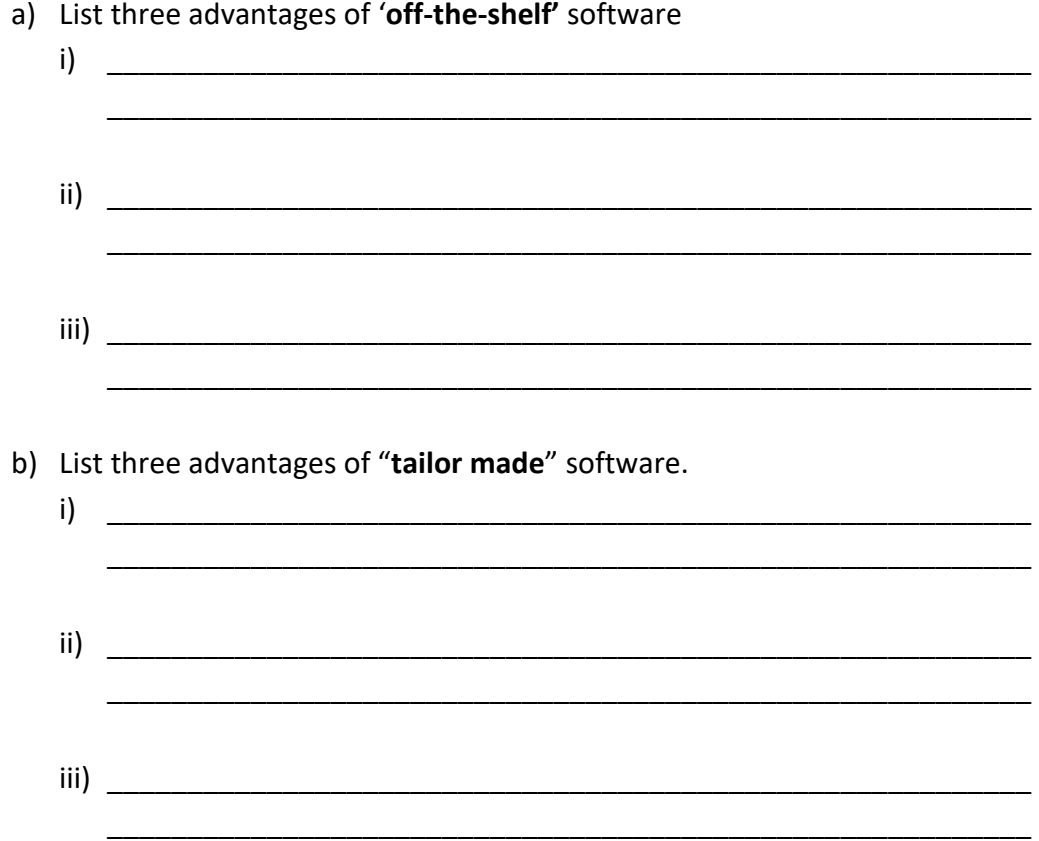

11: Find three publications on the development of **computer technology** that enables people with sight or hearing disability can use. (Visit the BBC archive or www.teachict.com)

#### 12: Draw a layout of an ideal ICT room, your room should include the following devices

- 20 student computers
- 1 teacher computer
- 1 colour printer
- 1 black and white printer
- 1 scanner
- 1 interactive white board

Describe how the **peripherals** (printers, scanner) are connected to the computer devices wired method (e.g. USB Fire wire) or Wireless methods (e.g Wifi, Bluetooth, infrared), give reason for your answer.

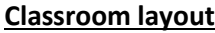

Connection description and reason

#### 13: **Wireless network** and **connectivity**

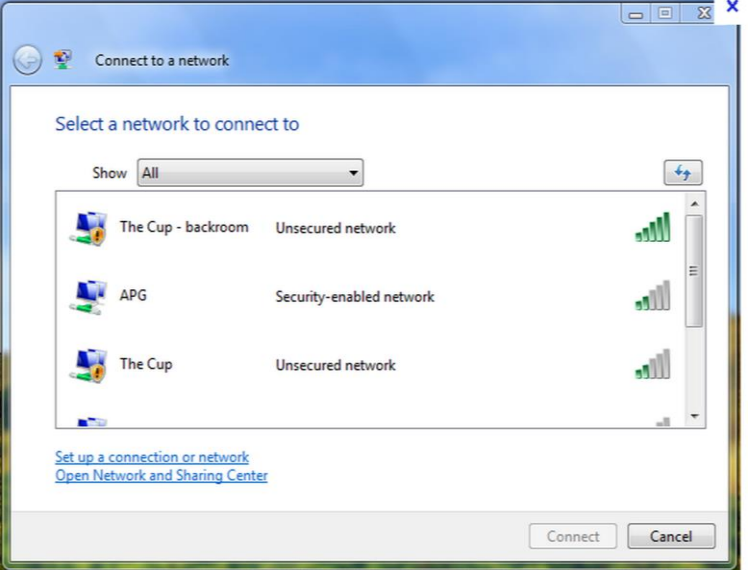

- a) Identity the names of each wireless network above \_\_\_\_\_\_\_\_\_\_\_\_\_\_\_\_\_\_\_\_\_\_\_\_\_\_\_
- b) Which network required a security key?\_\_\_\_\_\_\_\_\_\_\_\_\_\_\_\_\_\_\_\_\_\_\_\_\_\_\_\_\_\_\_\_\_\_
- c) What is the difference between public and private network?

\_\_\_\_\_\_\_\_\_\_\_\_\_\_\_\_\_\_\_\_\_\_\_\_\_\_\_\_\_\_\_\_\_\_\_\_\_\_\_\_\_\_\_\_\_\_\_\_\_\_\_\_\_\_\_\_\_\_\_\_\_\_\_\_\_\_

and and

\_\_\_\_\_\_\_\_\_\_\_\_\_\_\_\_\_\_\_\_\_\_\_\_\_\_\_\_\_\_\_\_\_\_\_\_\_\_\_\_\_\_\_\_\_\_\_\_\_\_\_\_\_\_\_\_\_\_\_\_\_\_\_\_\_\_ \_\_\_\_\_\_\_\_\_\_\_\_\_\_\_\_\_\_\_\_\_\_\_\_\_\_\_\_\_\_\_\_\_\_\_\_\_\_\_\_\_\_\_\_\_\_\_\_\_\_\_\_\_\_\_\_\_\_\_\_\_\_\_\_\_\_ \_\_\_\_\_\_\_\_\_\_\_\_\_\_\_\_\_\_\_\_\_\_\_\_\_\_\_\_\_\_\_\_\_\_\_\_\_\_\_\_\_\_\_\_\_\_\_\_\_\_\_\_\_\_\_\_\_\_\_\_\_\_\_\_\_\_  $14:$ Write a clear "how to guide" on how to connect to an existing wireless network.

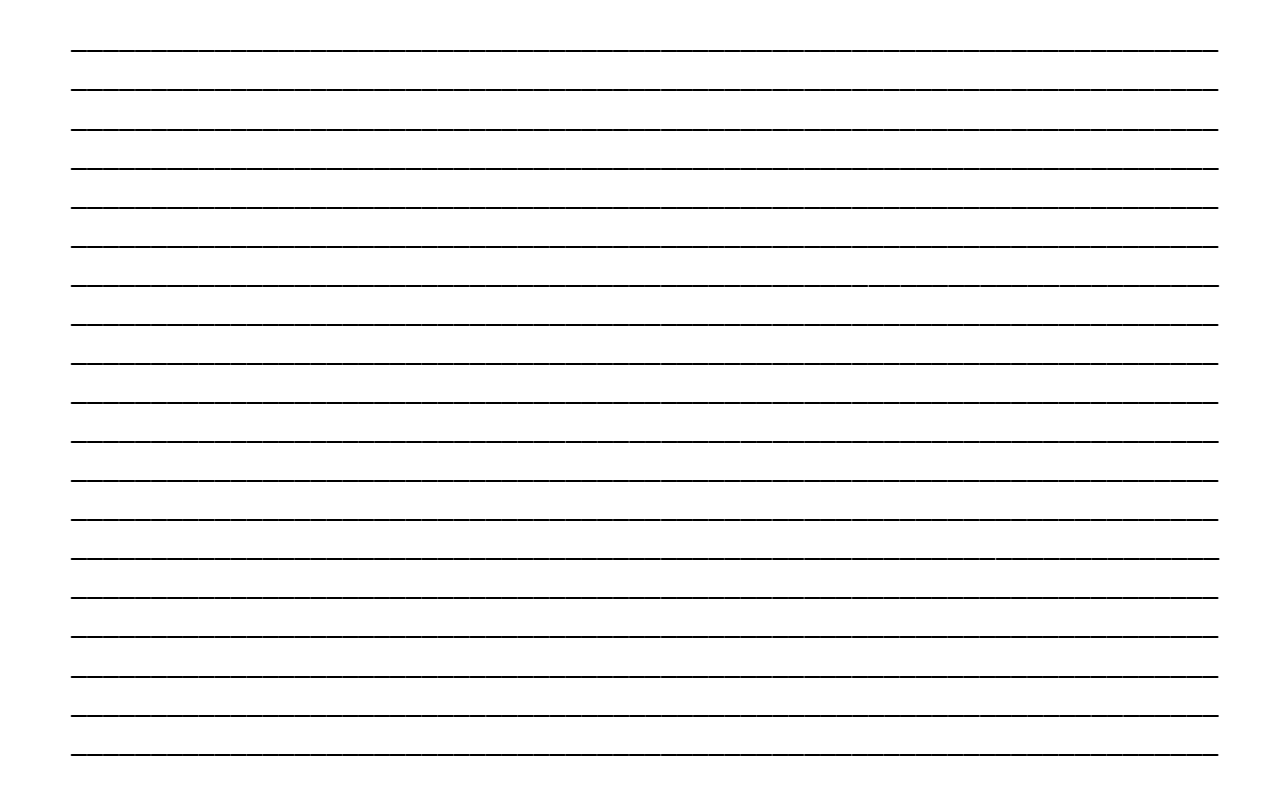

 $15:$ Mrs Thompson is an ICT teacher who has to teach GCSE to students who are terminally ill either at home or in the hospital. Welling school is unsatisfactory with her progress and is planning to monitor her location to know which student she is with, the sites she visits during working hours and who she communicates with using the school's mobile phone.

a) how will you monitor Mrs Thompson Location, internet use and communication

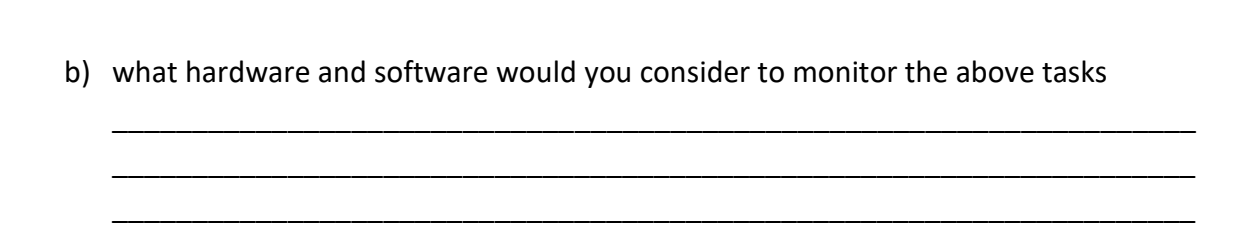

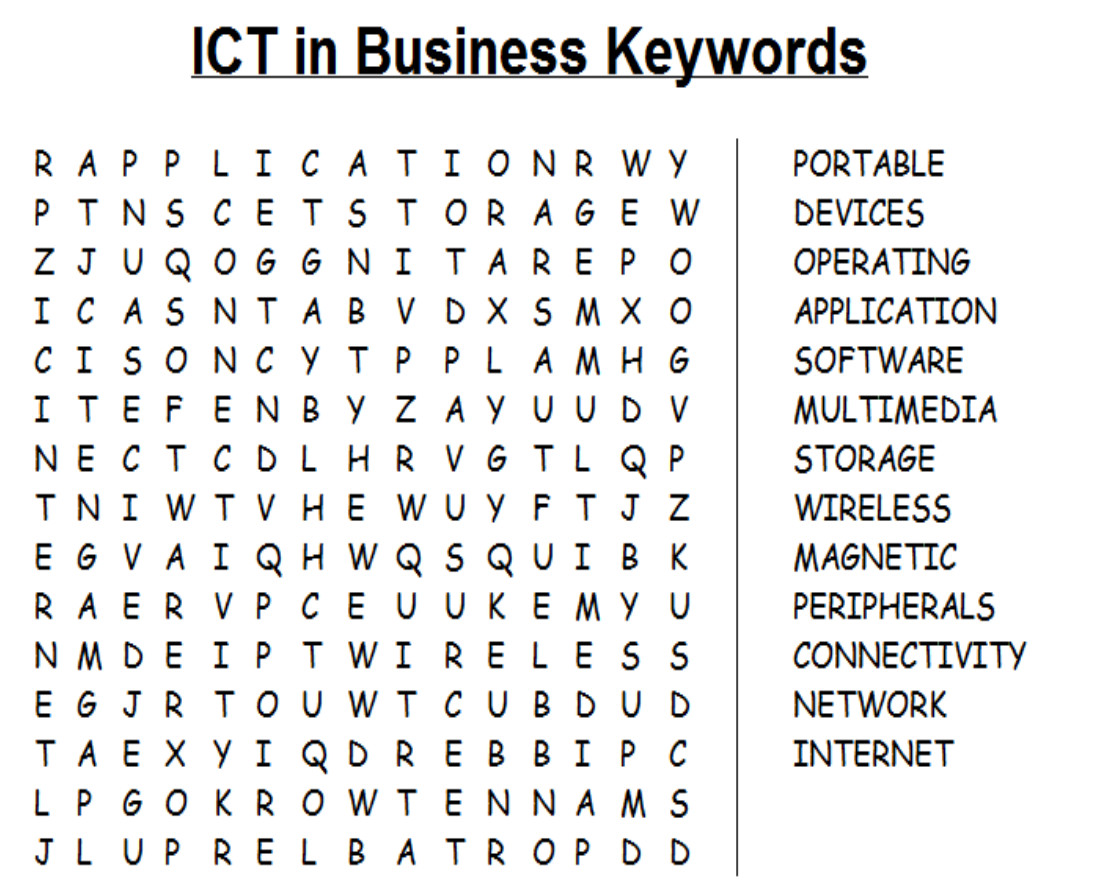

## L02: Know how to work with information and data to meet specified business needs

 $17:$ Research the meaning of the following Key Words, give examples where appropriate - sensors  $\ddot{\phantom{a}}$ - data - forms - data capture - validation - database - bandwidth - back-up (data) - recovery (data) and the state of the state of the state of the state of the state of the state of the state o

Explain the following methods of capturing data (gathering letters, numbers, barcode,  $18:$ any written text), give at least one advantage and one disadvantage of each

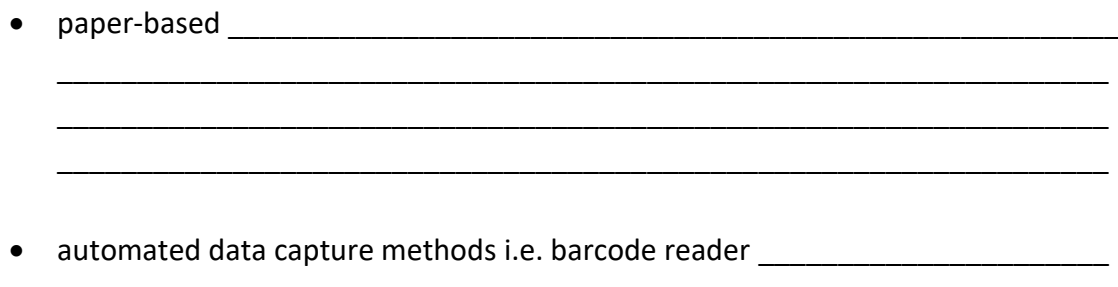

#### 19: Capturing Data - Use the words in the list below to complete the sentence

Software, automatic, written, optical, paper, scan, form

- a) A **bar code reader** uses visible red light to \_\_\_\_\_\_\_\_\_ and read a barcode
- b) An optical mark reader is a scanning device that reads carefully placed pencil marks on a specially designed \_\_\_\_\_\_\_\_\_\_ or document.
- c) The based method is the most commonly use method of collecting or capturing data.
- d) An **Optical Character Recognition** system consist of a normal scanner and some special \_\_\_\_\_\_\_\_\_\_\_\_\_\_ the scanner is used to scan the text from a document into the computer.
- e) The character recognition is used to automatically recognise postcodes on letters at sorting offices
- f) There are many methods which can be used to collect and enter data, some manual and some \_\_\_
- g) A speech recognition software is also an example of automatic data entry. T he software listens to the speaker then translates the information into words.

20: You are the recruitment officer at the Job Centre, on a daily basis you receive a number of online and paper based application for organisation. Use the variables below to evaluate which method is most suitable to process the information. Give reasons for your answer.

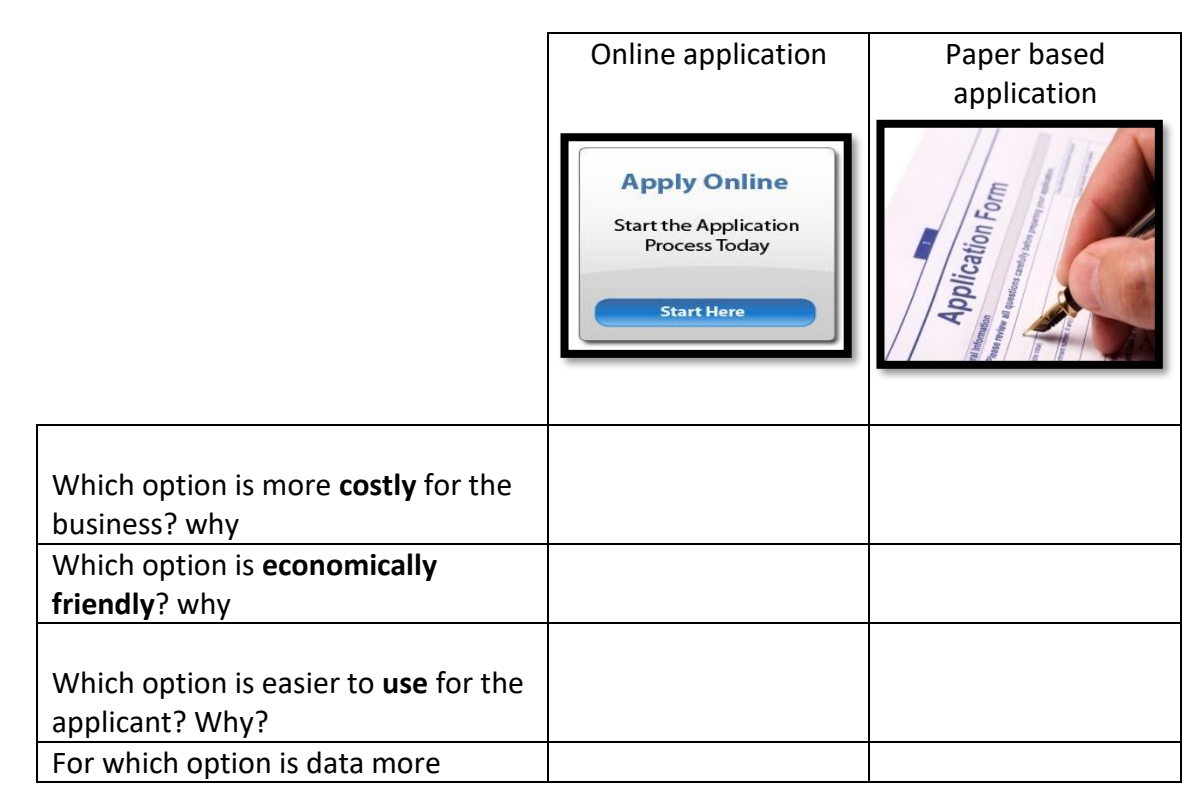

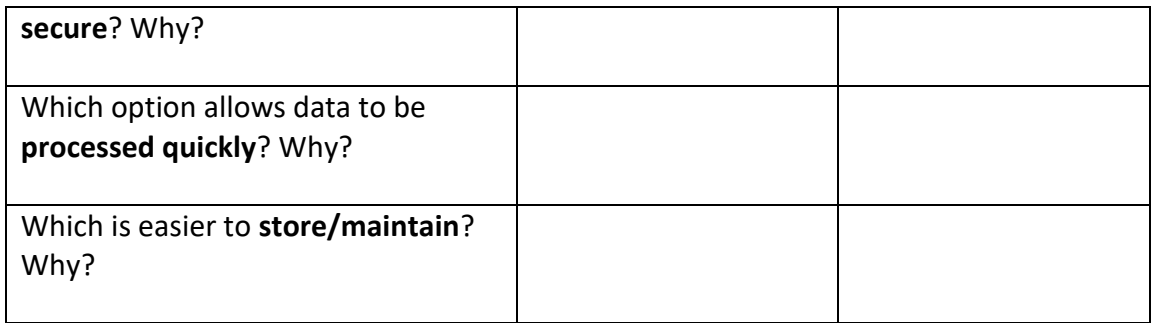

21: Create a **questionnaire** to gather personal information about new students. When creating this questionnaire you must consider the **audience** and **purpose**, your questionnaire must capture the following data. Use the template below.

> Gender, Age, Personal details i.e. Date of Birth, Contact details, Hobbies, Future plans (careers or further education), Any other relevant information.

> > **Questionnaire**

22: Database **design** and **Validation** - Read the BBC extract above and answer the following questions.

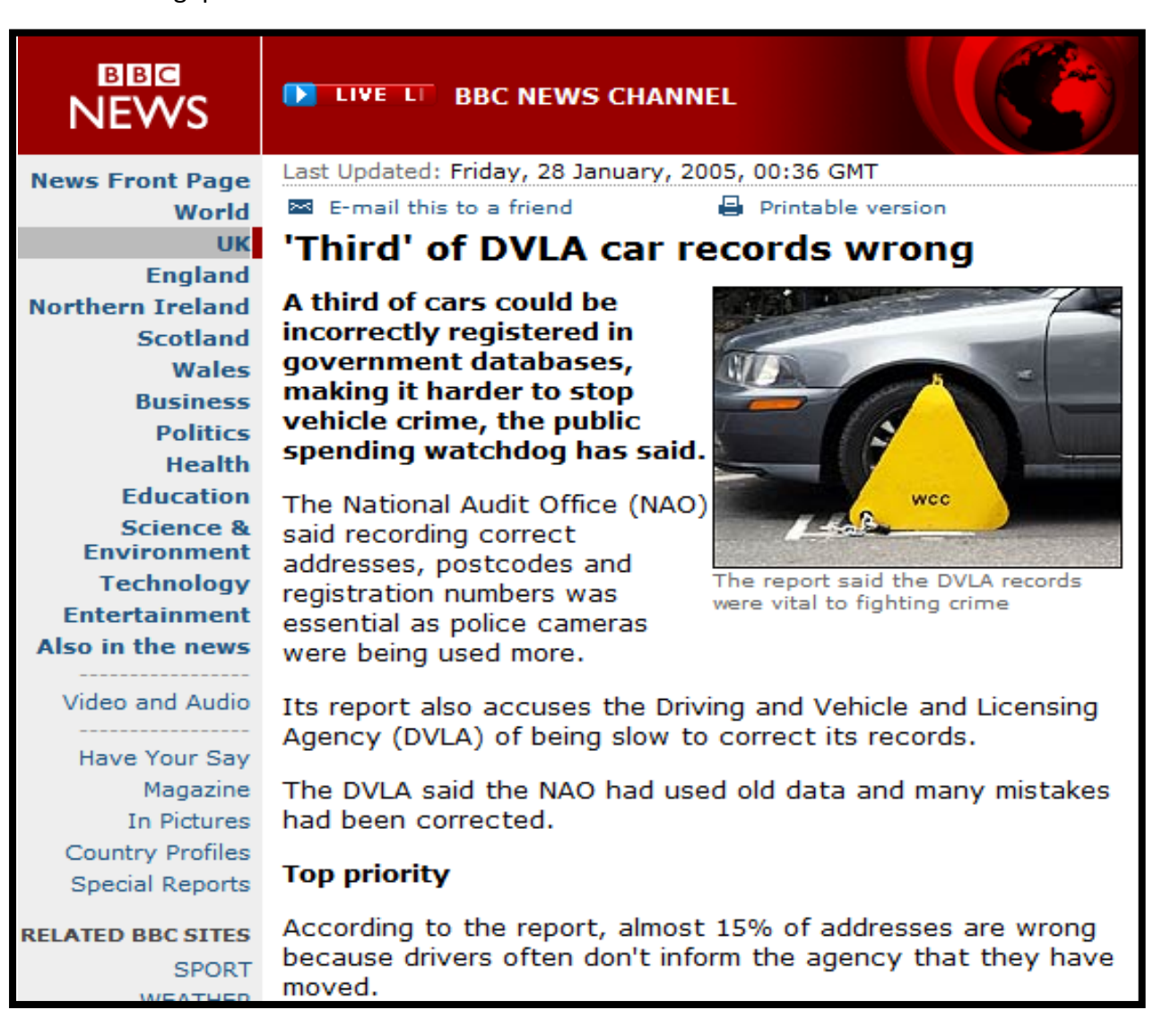

- a) What are the **implications** of having incorrect data in a database, refer to the extract above?
- b) As a database developer how can you ensure that the information in a **database** is correct and up-to-date?

\_\_\_\_\_\_\_\_\_\_\_\_\_\_\_\_\_\_\_\_\_\_\_\_\_\_\_\_\_\_\_\_\_\_\_\_\_\_\_\_\_\_\_\_\_\_\_\_\_\_\_\_\_\_\_\_\_\_\_\_\_\_\_\_\_\_\_\_ \_\_\_\_\_\_\_\_\_\_\_\_\_\_\_\_\_\_\_\_\_\_\_\_\_\_\_\_\_\_\_\_\_\_\_\_\_\_\_\_\_\_\_\_\_\_\_\_\_\_\_\_\_\_\_\_\_\_\_\_\_\_\_\_\_\_\_\_

\_\_\_\_\_\_\_\_\_\_\_\_\_\_\_\_\_\_\_\_\_\_\_\_\_\_\_\_\_\_\_\_\_\_\_\_\_\_\_\_\_\_\_\_\_\_\_\_\_\_\_\_\_\_\_\_\_\_\_\_\_\_\_\_\_\_\_\_ \_\_\_\_\_\_\_\_\_\_\_\_\_\_\_\_\_\_\_\_\_\_\_\_\_\_\_\_\_\_\_\_\_\_\_\_\_\_\_\_\_\_\_\_\_\_\_\_\_\_\_\_\_\_\_\_\_\_\_\_\_\_\_\_\_\_\_\_

\_\_\_\_\_\_\_\_\_\_\_\_\_\_\_\_\_\_\_\_\_\_\_\_\_\_\_\_\_\_\_\_\_\_\_\_\_\_\_\_\_\_\_\_\_\_\_\_\_\_\_\_\_\_\_\_\_\_\_\_\_\_\_\_\_\_\_\_ \_\_\_\_\_\_\_\_\_\_\_\_\_\_\_\_\_\_\_\_\_\_\_\_\_\_\_\_\_\_\_\_\_\_\_\_\_\_\_\_\_\_\_\_\_\_\_\_\_\_\_\_\_\_\_\_\_\_\_\_\_\_\_\_\_\_\_\_

c) How do you think the DVLA rectify the above problem?

- 23: Research the following questions.
	- a) What is data **validation**? Give examples of data validation.

b) Why is data validation important when creating a database?

24: The local zoo has created a **database** to store records about each of the animals.A copy of their main table looks like the one below

Hint:Fields - (Column heading), Records (information in an Rows)

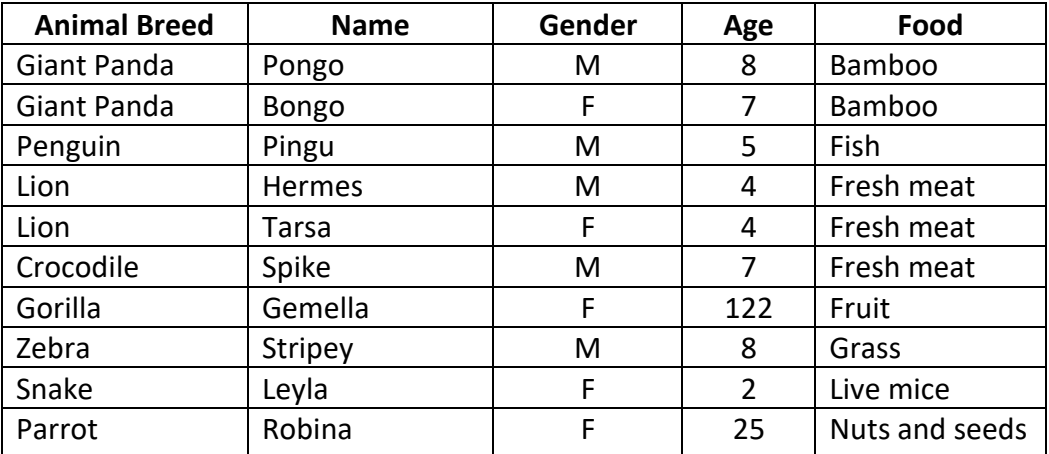

a) How many **fields** are there in the zoo database? ……………………………………………............ b) How many **records** are stored in the database? ……………………………………………............. c) One of the fields has been sorted into **ascending** order. Which field is it? …………….... d) One item of data in the database looks incorrect. Which one do you think it is?……………………………………………………………...................................................................... e) Explain your answer………………………………………………………………………………….................... f) How many animals are there in the database which are female?…………………………………

- g) Give the names of the animals which eat fresh bamboo?……………………………………………
- h) Give the name of the animal which eats fresh meat and is female?………………………………

25: The following are file format for storing data match the following **application** with the **proprietary** format. You must also write what objects or combination of objects each **software** produce.

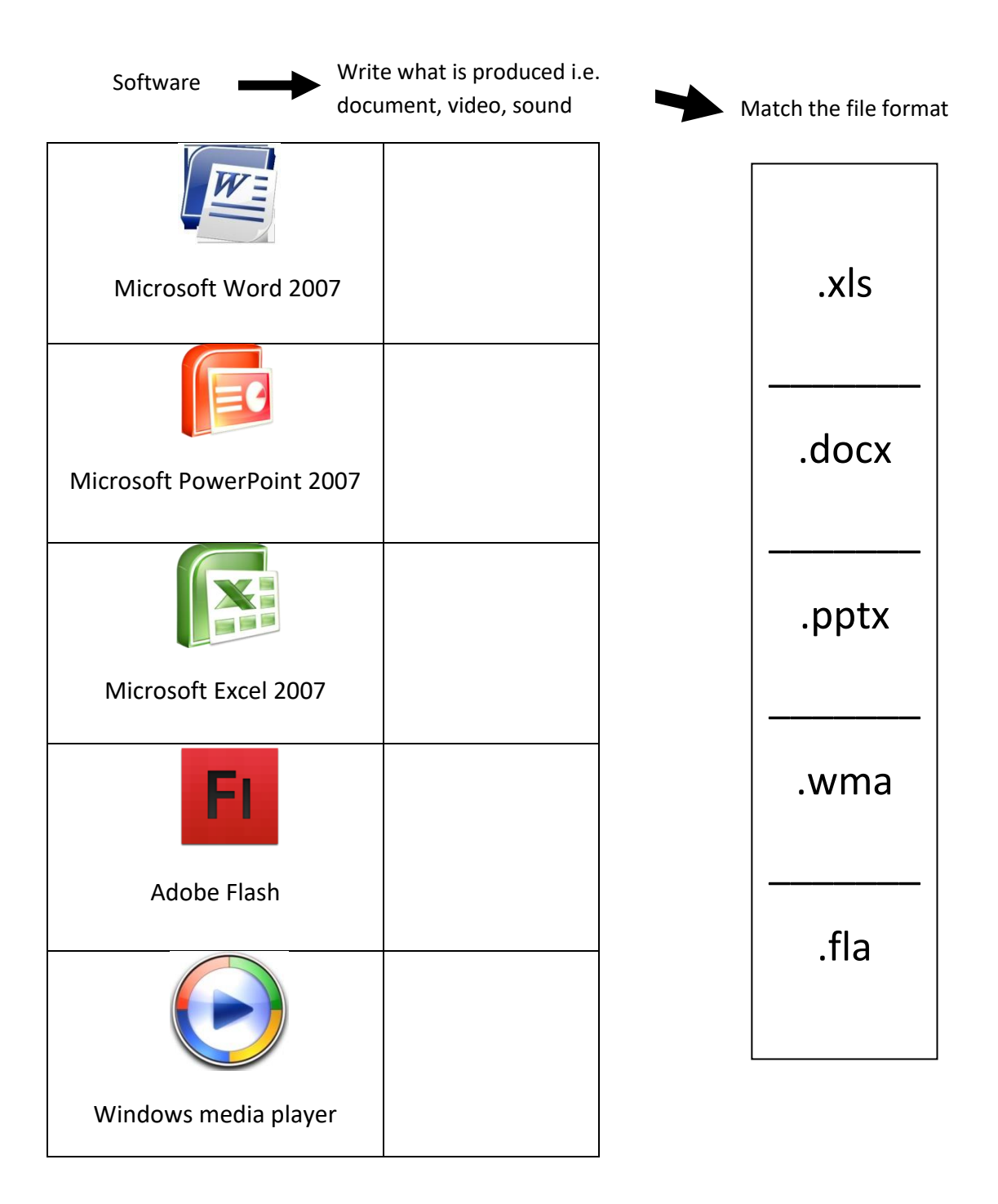

26: Select six of the following open file format and state what the **extension**means, state the type of date and the application that can open this document.

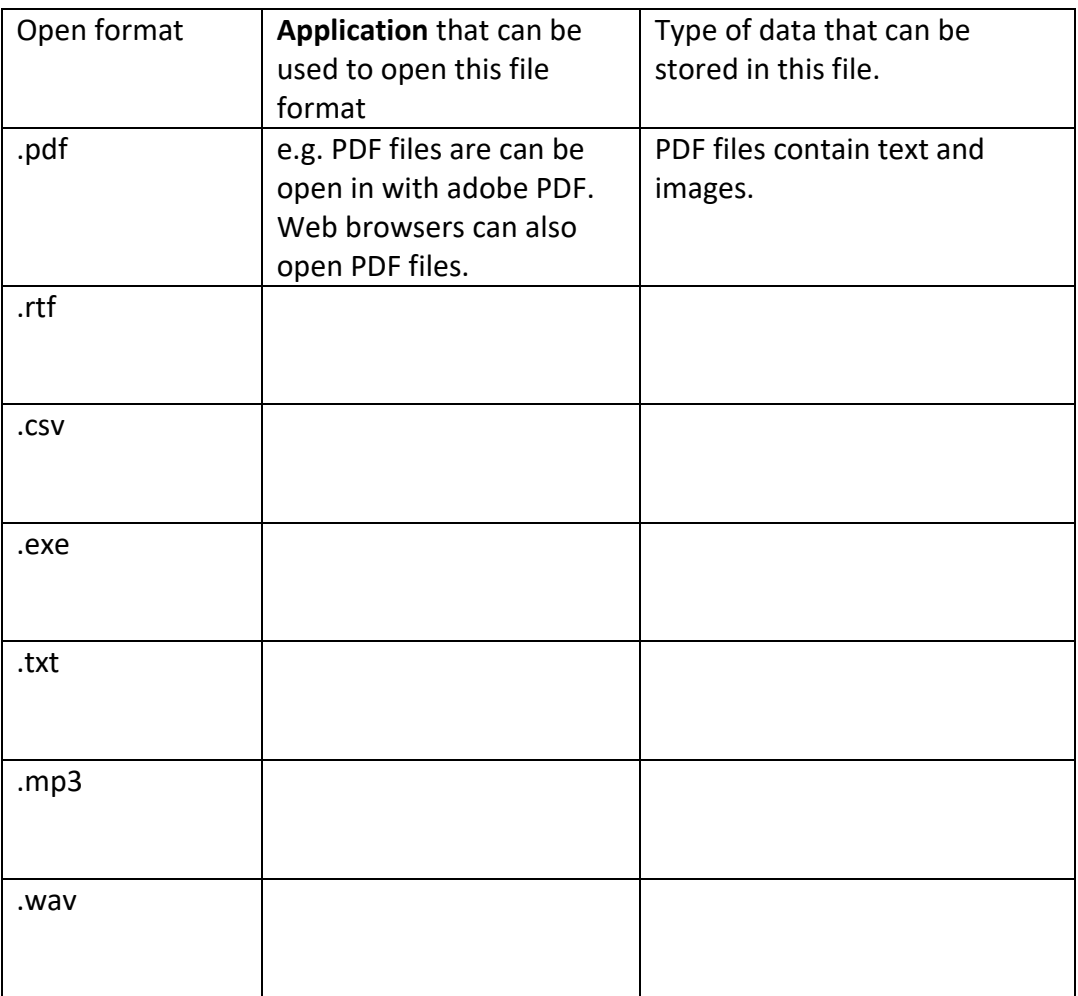

### 27: Data **storage technologies**word search

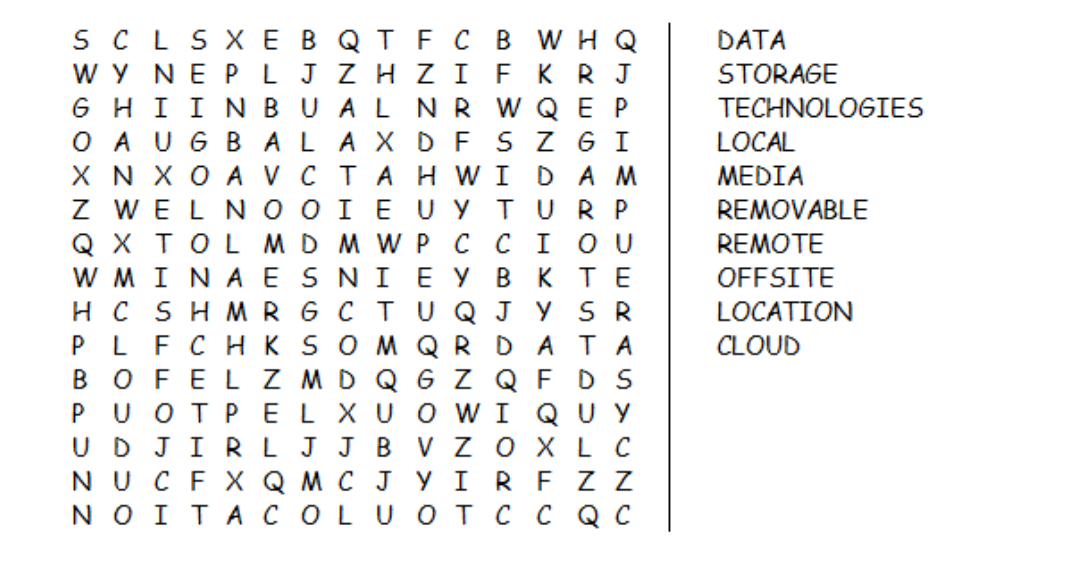

28: Security measures when storing data – complete the table below stating how to protect others from accessing password, password and access to your user area either at home or at school.

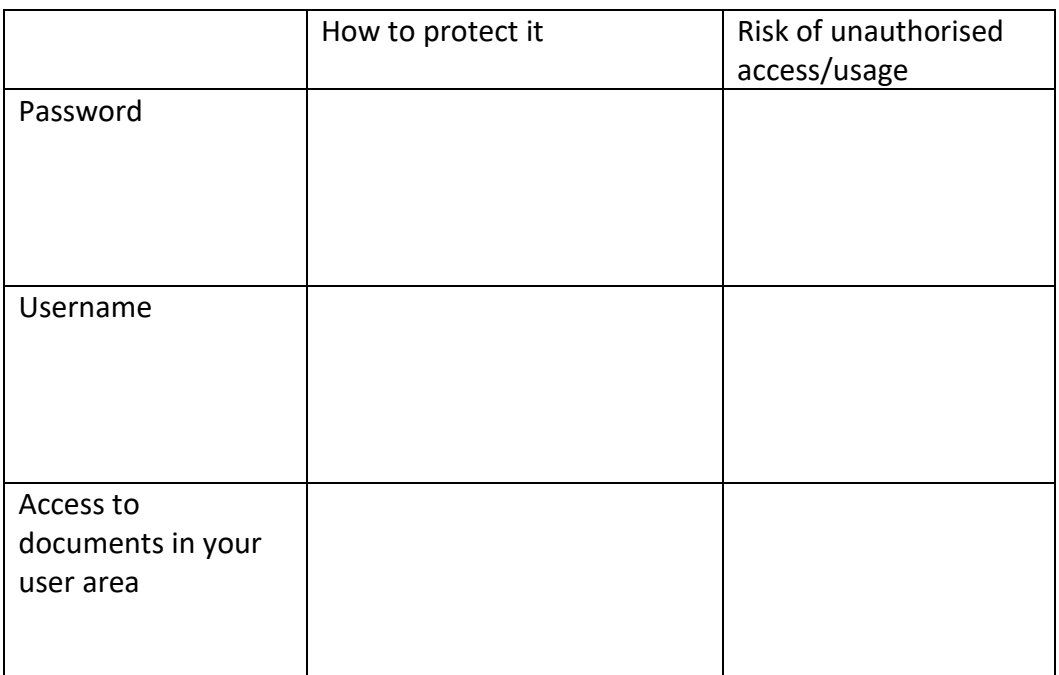

\_\_\_\_\_\_\_\_\_\_\_\_\_\_\_\_\_\_\_\_\_\_\_\_\_\_\_\_\_\_\_\_\_\_\_\_\_\_\_\_\_\_\_\_\_\_\_\_\_\_\_\_\_\_\_\_\_\_\_\_\_\_\_ \_\_\_\_\_\_\_\_\_\_\_\_\_\_\_\_\_\_\_\_\_\_\_\_\_\_\_\_\_\_\_\_\_\_\_\_\_\_\_\_\_\_\_\_\_\_\_\_\_\_\_\_\_\_\_\_\_\_\_\_\_\_\_ \_\_\_\_\_\_\_\_\_\_\_\_\_\_\_\_\_\_\_\_\_\_\_\_\_\_\_\_\_\_\_\_\_\_\_\_\_\_\_\_\_\_\_\_\_\_\_\_\_\_\_\_\_\_\_\_\_\_\_\_\_\_\_

\_\_\_\_\_\_\_\_\_\_\_\_\_\_\_\_\_\_\_\_\_\_\_\_\_\_\_\_\_\_\_\_\_\_\_\_\_\_\_\_\_\_\_\_\_\_\_\_\_\_\_\_\_\_\_\_\_\_\_\_\_\_\_ \_\_\_\_\_\_\_\_\_\_\_\_\_\_\_\_\_\_\_\_\_\_\_\_\_\_\_\_\_\_\_\_\_\_\_\_\_\_\_\_\_\_\_\_\_\_\_\_\_\_\_\_\_\_\_\_\_\_\_\_\_\_\_ \_\_\_\_\_\_\_\_\_\_\_\_\_\_\_\_\_\_\_\_\_\_\_\_\_\_\_\_\_\_\_\_\_\_\_\_\_\_\_\_\_\_\_\_\_\_\_\_\_\_\_\_\_\_\_\_\_\_\_\_\_\_\_

\_\_\_\_\_\_\_\_\_\_\_\_\_\_\_\_\_\_\_\_\_\_\_\_\_\_\_\_\_\_\_\_\_\_\_\_\_\_\_\_\_\_\_\_\_\_\_\_\_\_\_\_\_\_\_\_\_\_\_\_\_\_\_ \_\_\_\_\_\_\_\_\_\_\_\_\_\_\_\_\_\_\_\_\_\_\_\_\_\_\_\_\_\_\_\_\_\_\_\_\_\_\_\_\_\_\_\_\_\_\_\_\_\_\_\_\_\_\_\_\_\_\_\_\_\_\_ \_\_\_\_\_\_\_\_\_\_\_\_\_\_\_\_\_\_\_\_\_\_\_\_\_\_\_\_\_\_\_\_\_\_\_\_\_\_\_\_\_\_\_\_\_\_\_\_\_\_\_\_\_\_\_\_\_\_\_\_\_\_\_

29: Data transferring technologies - describe the following method of transferring data for each method List three advantages and three disadvantages.

• Email

• Mobile transmission (sms)

• Peer –to –peer file sharing

#### 30: Methods of **transferring** data - fill in the blanks below from the list above.

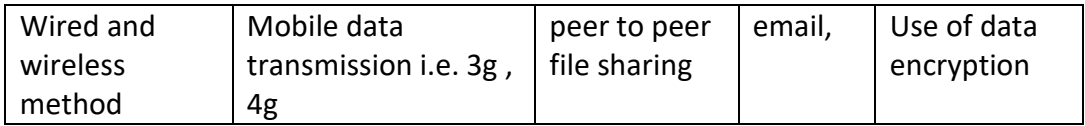

- a) This method is most suitable for transferring a large amount data
- b) **b** provides the quickest method of f transferring data.

c) This method of transferring data is future proof \_\_\_\_\_\_\_\_\_\_\_\_\_\_\_\_\_\_\_.

d) \_\_\_\_\_\_\_\_\_\_\_\_\_\_ allows data to be transferred **securely**.

\_\_\_\_\_\_\_\_\_\_\_\_\_\_\_\_\_\_\_.

- e) \_\_\_\_\_\_\_\_\_\_\_\_\_allows the user to access data on demand/on the go.
- 31: Design a backup and recovery guidancefor the welling school. Your guidance should include the following. You guidance should consider the following factors: **cost,ease of use, data security.**

\_\_\_\_\_\_\_\_\_\_\_\_\_\_\_\_\_\_\_\_\_\_\_\_\_\_\_\_\_\_\_\_\_\_\_\_\_\_\_\_\_\_\_\_\_\_\_\_\_\_\_\_\_\_\_\_\_\_\_\_\_\_\_\_\_\_\_\_\_\_\_ \_\_\_\_\_\_\_\_\_\_\_\_\_\_\_\_\_\_\_\_\_\_\_\_\_\_\_\_\_\_\_\_\_\_\_\_\_\_\_\_\_\_\_\_\_\_\_\_\_\_\_\_\_\_\_\_\_\_\_\_\_\_\_\_\_\_\_\_\_\_\_ \_\_\_\_\_\_\_\_\_\_\_\_\_\_\_\_\_\_\_\_\_\_\_\_\_\_\_\_\_\_\_\_\_\_\_\_\_\_\_\_\_\_\_\_\_\_\_\_\_\_\_\_\_\_\_\_\_\_\_\_\_\_\_\_\_\_\_\_\_\_\_ \_\_\_\_\_\_\_\_\_\_\_\_\_\_\_\_\_\_\_\_\_\_\_\_\_\_\_\_\_\_\_\_\_\_\_\_\_\_\_\_\_\_\_\_\_\_\_\_\_\_\_\_\_\_\_\_\_\_\_\_\_\_\_\_\_\_\_\_\_\_\_ \_\_\_\_\_\_\_\_\_\_\_\_\_\_\_\_\_\_\_\_\_\_\_\_\_\_\_\_\_\_\_\_\_\_\_\_\_\_\_\_\_\_\_\_\_\_\_\_\_\_\_\_\_\_\_\_\_\_\_\_\_\_\_\_\_\_\_\_\_\_\_ \_\_\_\_\_\_\_\_\_\_\_\_\_\_\_\_\_\_\_\_\_\_\_\_\_\_\_\_\_\_\_\_\_\_\_\_\_\_\_\_\_\_\_\_\_\_\_\_\_\_\_\_\_\_\_\_\_\_\_\_\_\_\_\_\_\_\_\_\_\_\_ \_\_\_\_\_\_\_\_\_\_\_\_\_\_\_\_\_\_\_\_\_\_\_\_\_\_\_\_\_\_\_\_\_\_\_\_\_\_\_\_\_\_\_\_\_\_\_\_\_\_\_\_\_\_\_\_\_\_\_\_\_\_\_\_\_\_\_\_\_\_\_ \_\_\_\_\_\_\_\_\_\_\_\_\_\_\_\_\_\_\_\_\_\_\_\_\_\_\_\_\_\_\_\_\_\_\_\_\_\_\_\_\_\_\_\_\_\_\_\_\_\_\_\_\_\_\_\_\_\_\_\_\_\_\_\_\_\_\_\_\_\_\_ \_\_\_\_\_\_\_\_\_\_\_\_\_\_\_\_\_\_\_\_\_\_\_\_\_\_\_\_\_\_\_\_\_\_\_\_\_\_\_\_\_\_\_\_\_\_\_\_\_\_\_\_\_\_\_\_\_\_\_\_\_\_\_\_\_\_\_\_\_\_\_ \_\_\_\_\_\_\_\_\_\_\_\_\_\_\_\_\_\_\_\_\_\_\_\_\_\_\_\_\_\_\_\_\_\_\_\_\_\_\_\_\_\_\_\_\_\_\_\_\_\_\_\_\_\_\_\_\_\_\_\_\_\_\_\_\_\_\_\_\_\_\_

when to backup

how to backup

data storage media for backing up data

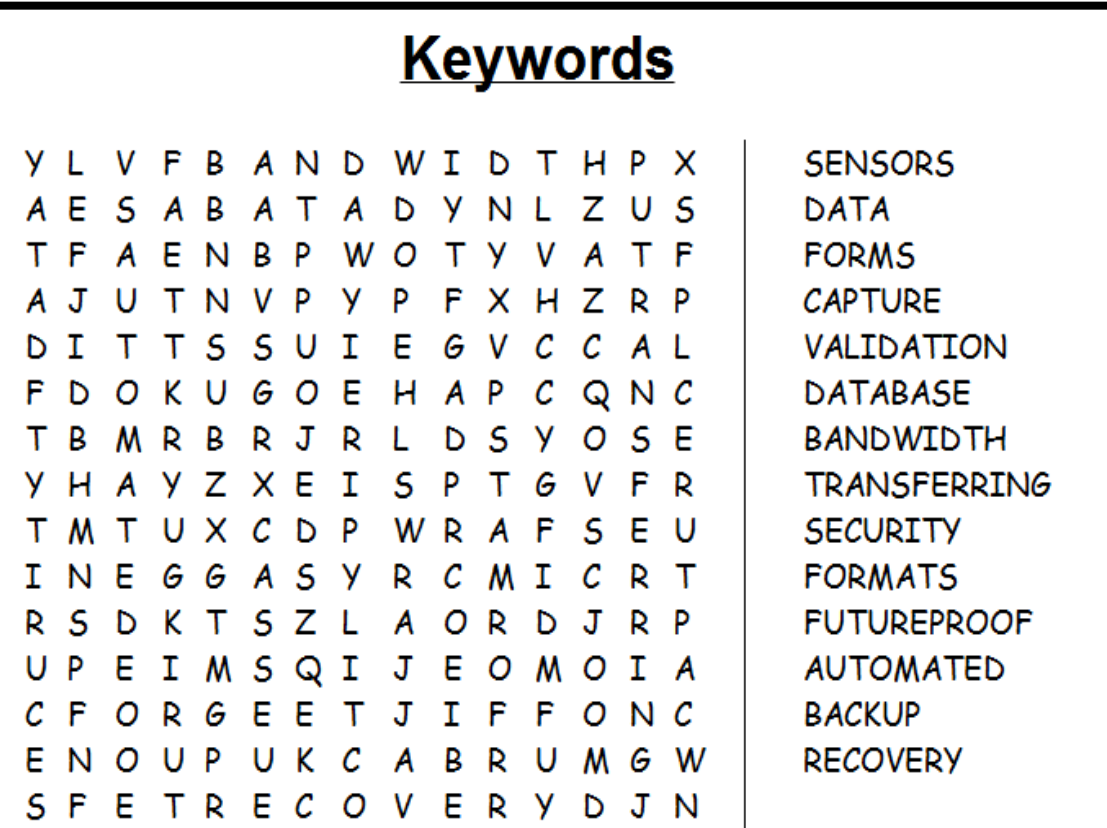

## 33: Explain the following method of **communication** in **businesses** for each, give an advantage and a disadvantage

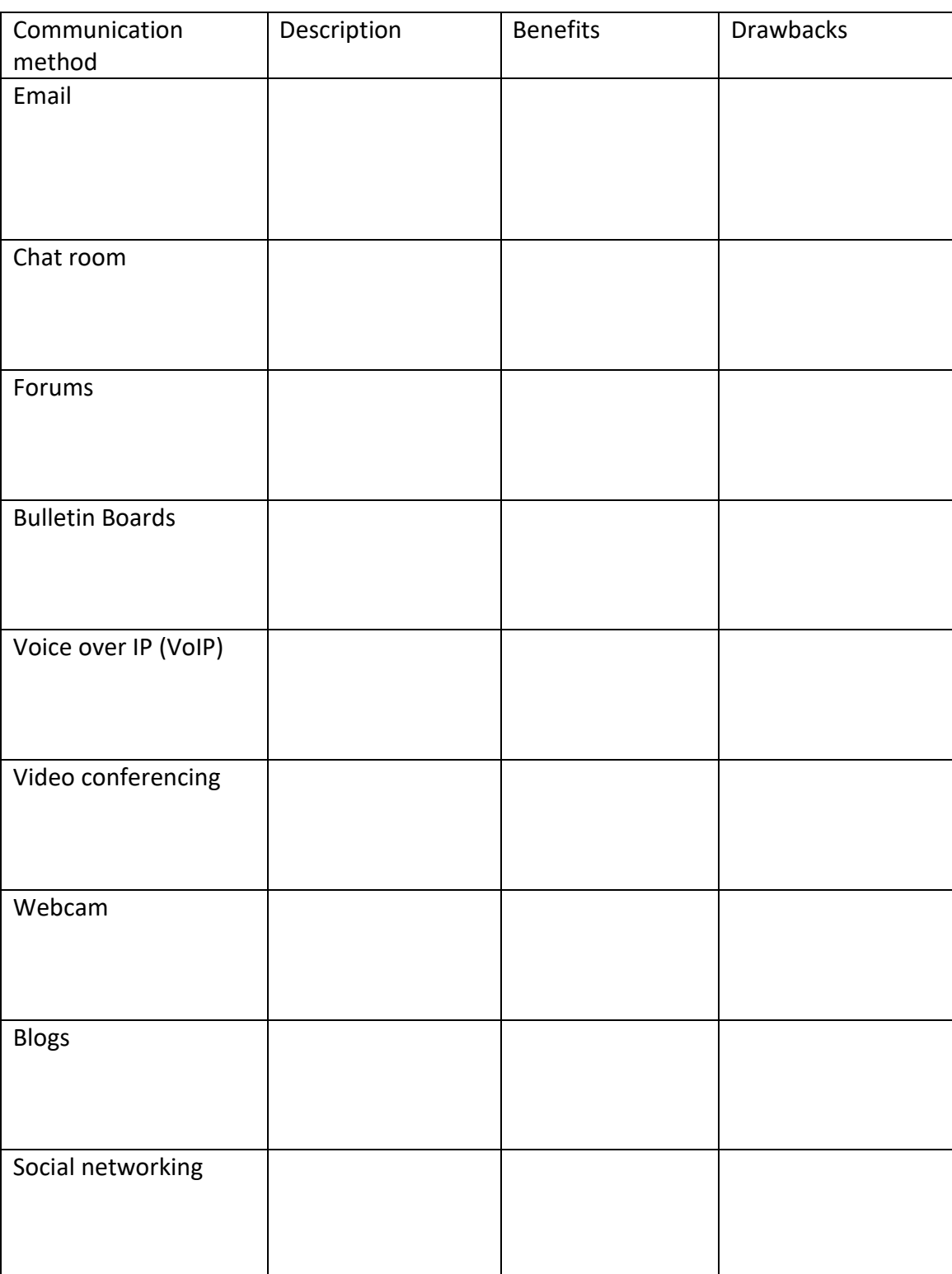

## 34: Identify the following section of an email and say why each is important

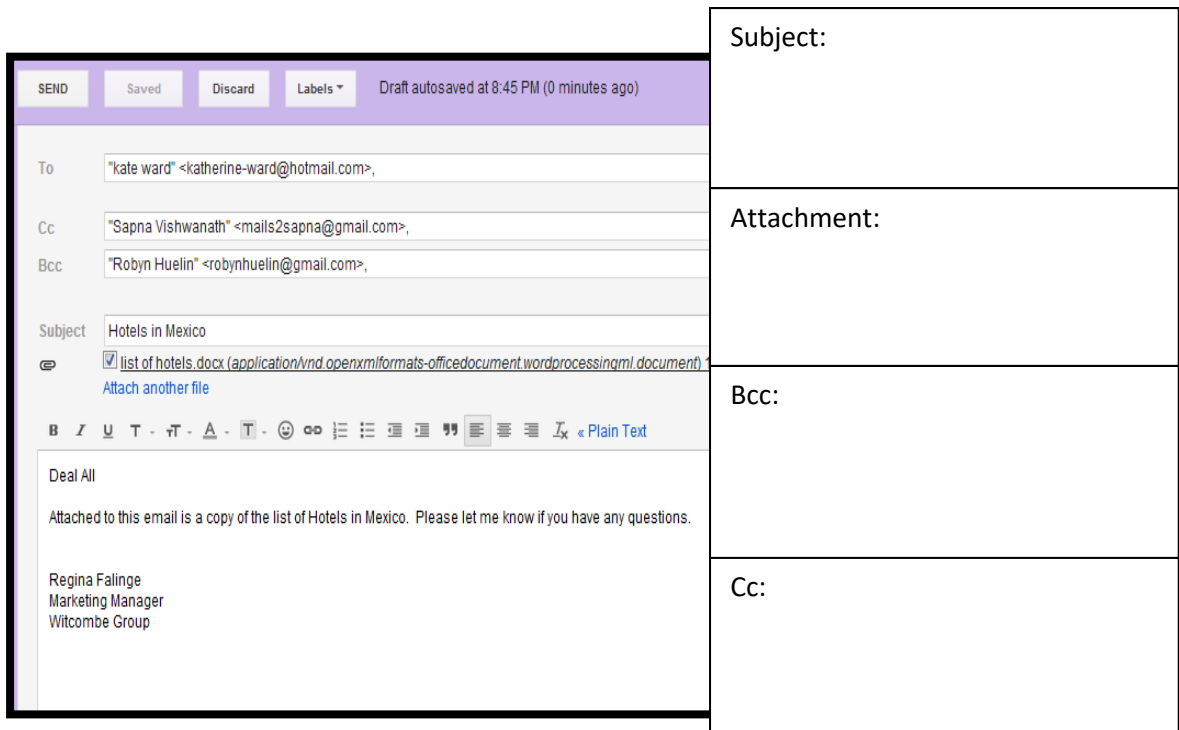

35: Compare the following electronic and paper based diary. Include the following in your comparison. **Ease of use**, storage, finding information, organisation,

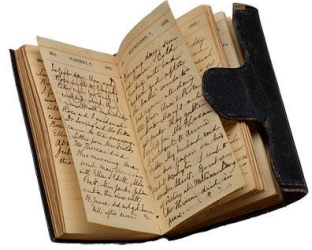

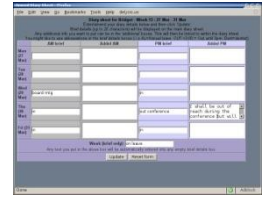

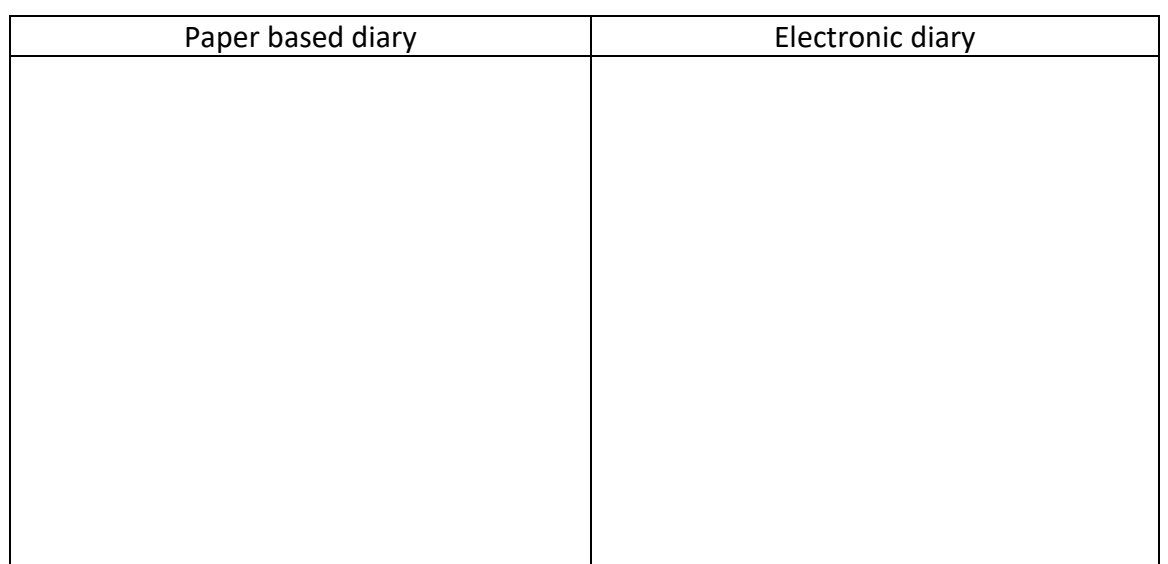

- How can documents be created and edited collaboratively. Describe the following  $36:$ method of sharing documents.
	- Network shared area (e.g. read/write access like the W drive)

**Cloud** based services (e.g. open or restricted access to files)  $\bullet$ 

 $37:$ Know how ICT can be used to support business working practices word search.

## **Business working practices Keywords**

Q N F C X K I M P S K R D U V TASL X Q O R G A N I S E O S W B O E H W R Q D N K G S L Z R M U Q U X P E X N T N E O F T T D S A H T M Y N Q I E L V W M N Y I C V L E Y S G Y B T Q M X V I N O M S A T A O X T F K Y R N C E M W Q N S L T URBTFAGASLCESPR H D S M T A C B R S C M E M A F E N I N B H B R G E M M E C R W O A E Y C B U W Y O N J K UN M W G I U Q G A O C I P I H W Z R E J E C T I N G C V N M Z D O C U M E N T S I I Q G

**BUSINESS EMPLOYEES MESSAGING WEBCAMS MANAGEMENT ORGANISE LOCATION CLOUD RESTRICTED DOCUMENTS COMMENTS TRACKING REJECTING** 

38: Give a brief description of the following **legislation** and state how each can affect business computer users.

- Health and safety \_\_\_\_\_\_\_\_\_\_\_\_\_\_\_\_\_\_\_\_\_\_\_\_\_\_\_\_\_\_\_\_\_\_\_\_\_\_\_\_\_\_\_\_\_\_\_\_
- Data protection \_\_\_\_\_\_\_\_\_\_\_\_\_\_\_\_\_\_\_\_\_\_\_\_\_\_\_\_\_\_\_\_\_\_\_\_\_\_\_\_\_\_\_\_\_\_\_\_\_\_
- Copyright \_\_\_\_\_\_\_\_\_\_\_\_\_\_\_\_\_\_\_\_\_\_\_\_\_\_\_\_\_\_\_\_\_\_\_\_\_\_\_\_\_\_\_\_\_\_\_\_\_\_\_\_\_\_\_
- Computer misuse \_\_\_\_\_\_\_\_\_\_\_\_\_\_\_\_\_\_\_\_\_\_\_\_\_\_\_\_\_\_\_\_\_\_\_\_\_\_\_\_\_\_\_\_\_\_\_\_

39: Create a poster to provide information to computer users about **cyber bullying**. Your poster should include the following

> What is cyber bullying, How it can affect people, How to prevent cyber bullying, Relevant images, charts, quotes, statistics etc

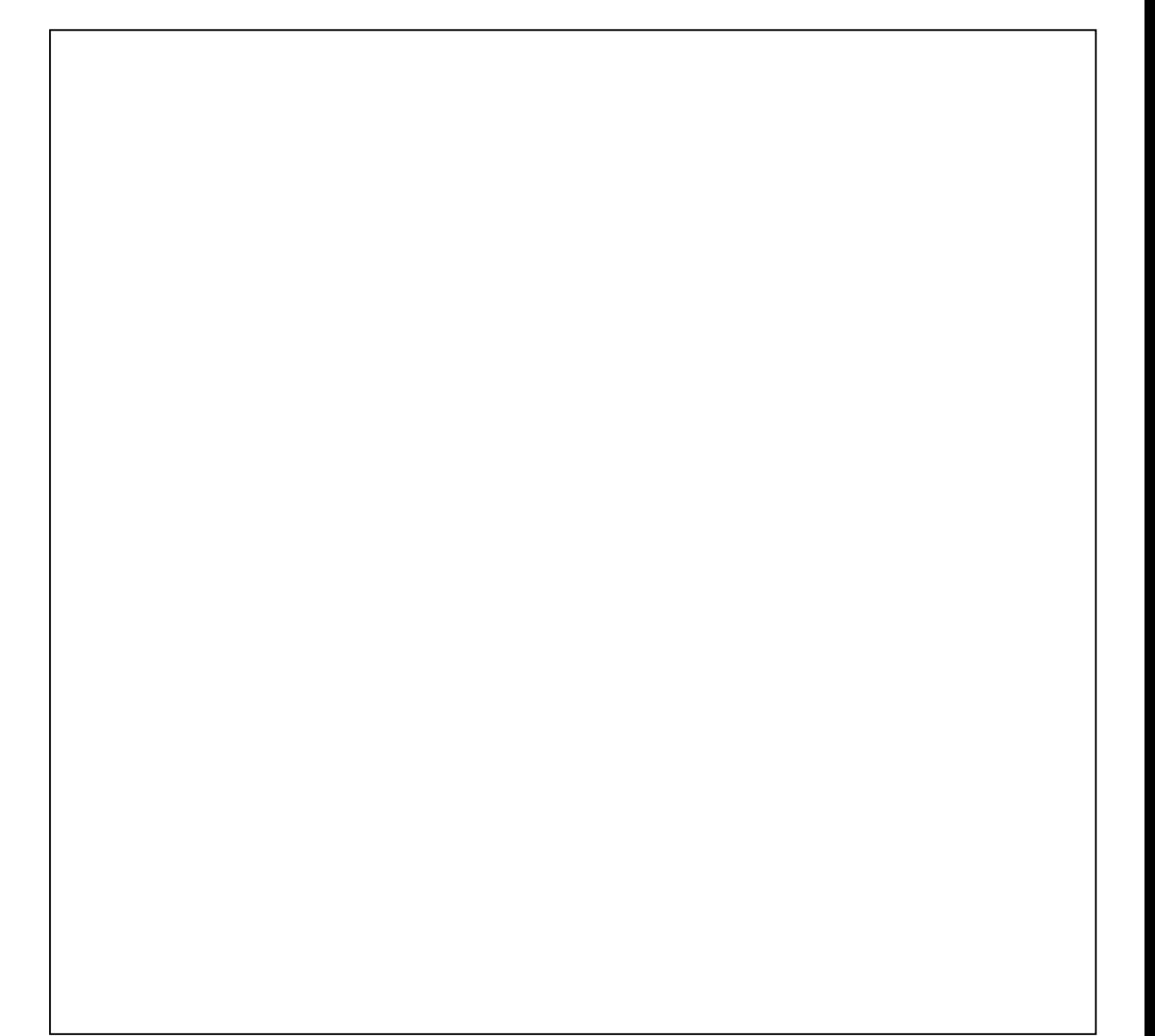

40: It is considered unethical for organisation to monitor their employees without their knowledge. Give an example of then the following monitoring/tracking techniques should be used.

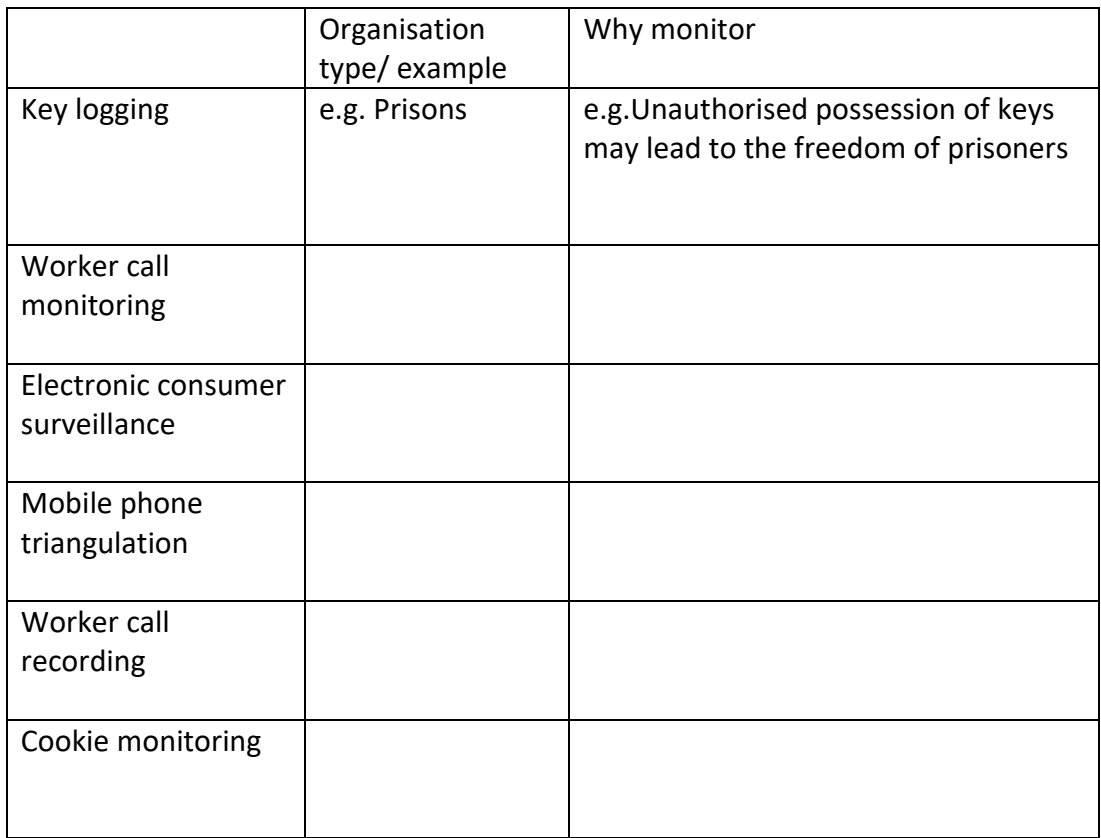

41: Below are **threats** to the **security** of data, you must explain the impact of each threat and what can be done to remove them

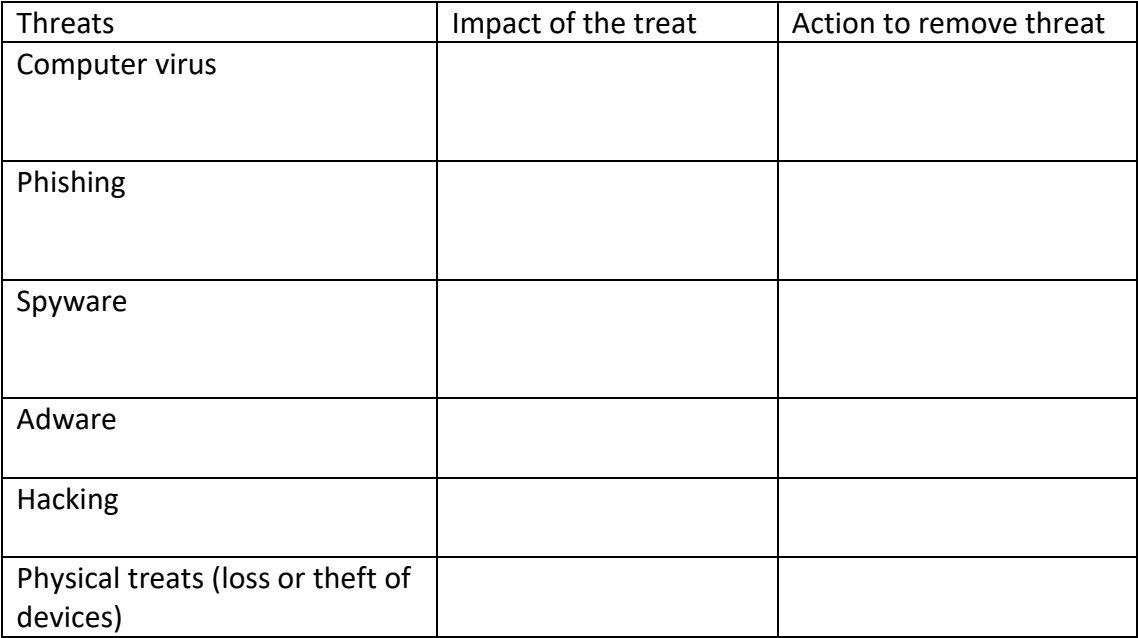

42: The **implication** and **consequences**data loss, corruption and theft. Read the article above then answer the questions below.

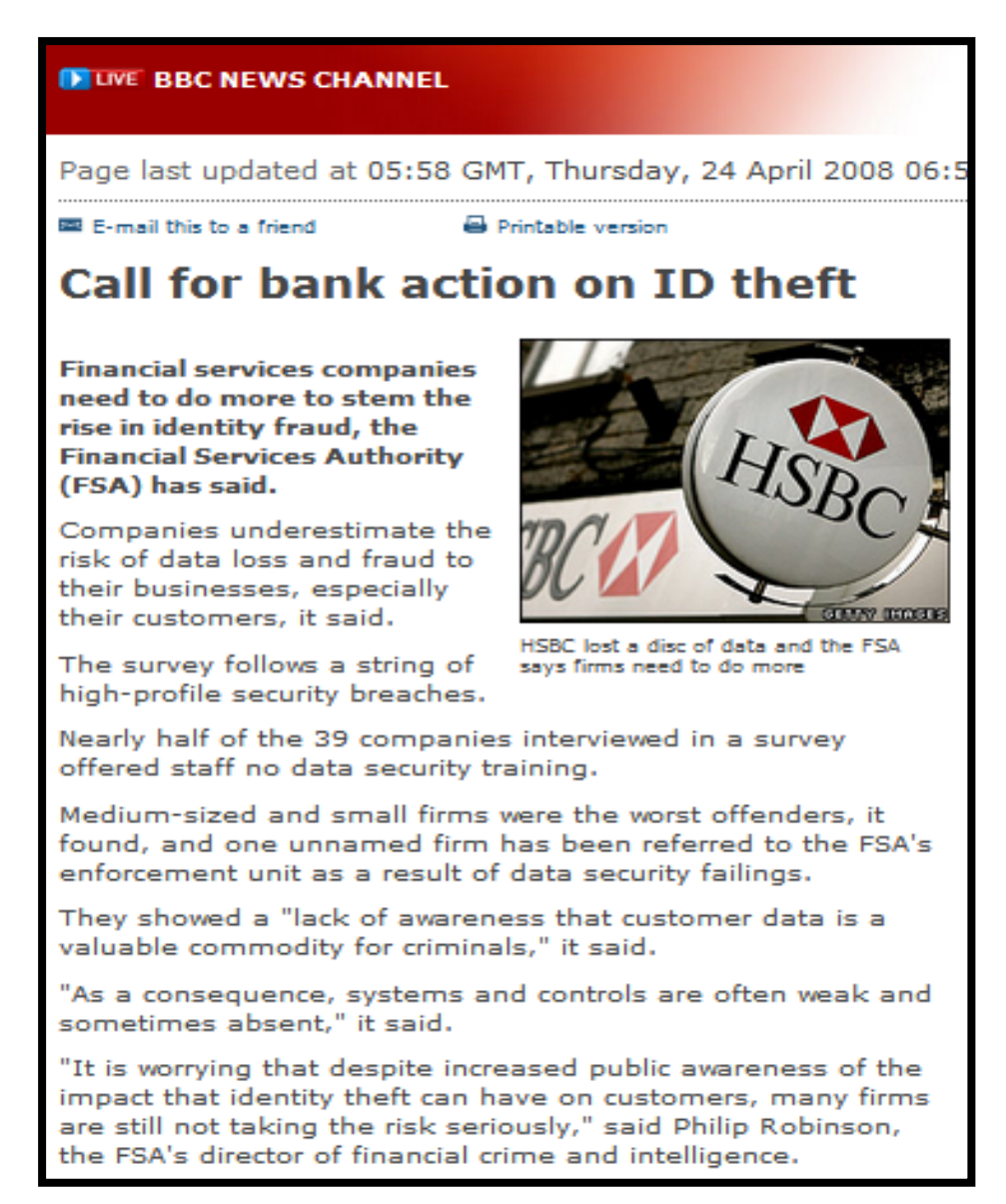

a) What is the impact on the bank? i.e. (cost of resolving the problem, lose customers)

\_\_\_\_\_\_\_\_\_\_\_\_\_\_\_\_\_\_\_\_\_\_\_\_\_\_\_\_\_\_\_\_\_\_\_\_\_\_\_\_\_\_\_\_\_\_\_\_\_\_\_\_\_\_\_\_\_\_\_\_\_\_\_\_\_\_\_\_

- b) How does this affect customers? i.e. (reduce confidence in the bank)\_\_\_\_\_\_\_\_\_\_\_\_\_\_\_\_\_\_\_\_\_\_\_\_\_\_\_\_\_\_\_\_\_\_\_\_\_\_\_\_\_\_\_\_\_\_\_\_\_\_\_\_\_\_\_\_\_\_\_\_\_\_\_
- c) What is the impact on the employees of the bank? i.e. (disciplinary action for not following company procedure)
- d) What are some of the ways to reduce identity theft?

43: The use of **protection software** such as anti-virus, anti-spam etc. Research and compare three protection software brands using the criteria below.

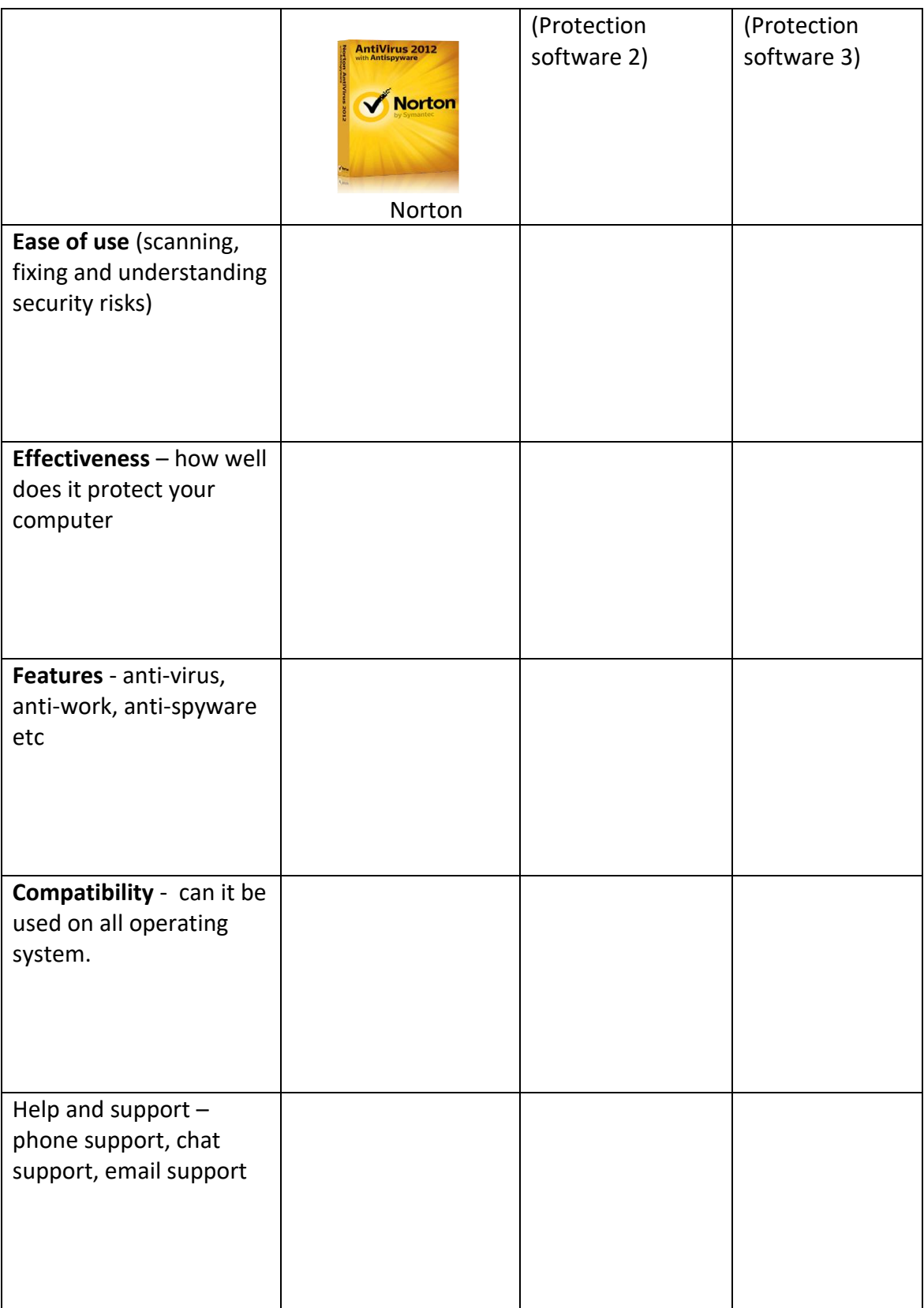

44: Automatic update - Look at the image below then answer the question that follows

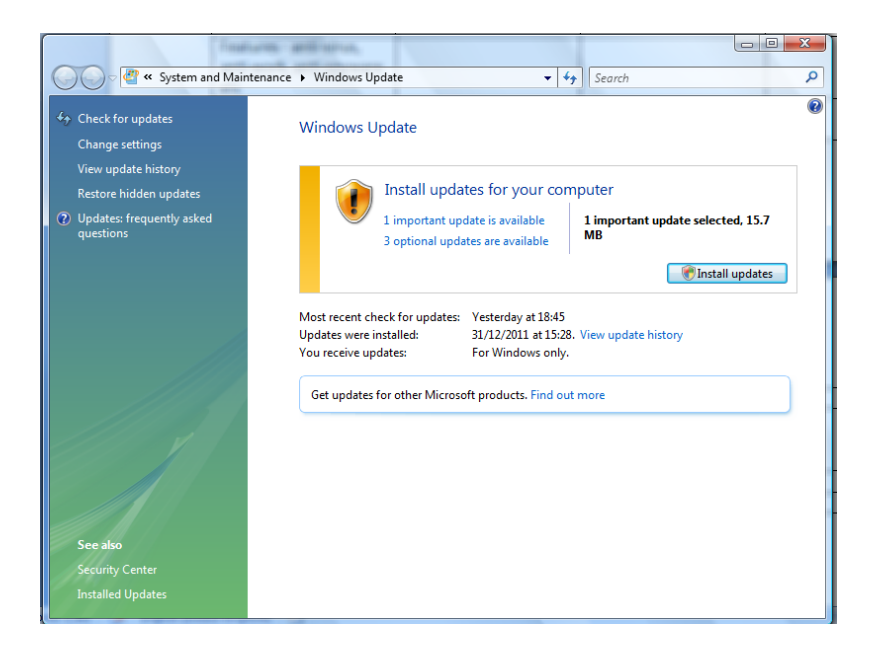

\_\_\_\_\_\_\_\_\_\_\_\_\_\_\_\_\_\_\_\_\_\_\_\_\_\_\_\_\_\_\_\_\_\_\_\_\_\_\_\_\_\_\_\_\_\_\_\_\_\_\_\_\_\_\_\_\_\_\_\_\_\_\_\_\_\_ \_\_\_\_\_\_\_\_\_\_\_\_\_\_\_\_\_\_\_\_\_\_\_\_\_\_\_\_\_\_\_\_\_\_\_\_\_\_\_\_\_\_\_\_\_\_\_\_\_\_\_\_\_\_\_\_\_\_\_\_\_\_\_\_\_\_ \_\_\_\_\_\_\_\_\_\_\_\_\_\_\_\_\_\_\_\_\_\_\_\_\_\_\_\_\_\_\_\_\_\_\_\_\_\_\_\_\_\_\_\_\_\_\_\_\_\_\_\_\_\_\_\_\_\_\_\_\_\_\_\_\_\_

\_\_\_\_\_\_\_\_\_\_\_\_\_\_\_\_\_\_\_\_\_\_\_\_\_\_\_\_\_\_\_\_\_\_\_\_\_\_\_\_\_\_\_\_\_\_\_\_\_\_\_\_\_\_\_\_\_\_\_\_\_\_\_\_\_\_ \_\_\_\_\_\_\_\_\_\_\_\_\_\_\_\_\_\_\_\_\_\_\_\_\_\_\_\_\_\_\_\_\_\_\_\_\_\_\_\_\_\_\_\_\_\_\_\_\_\_\_\_\_\_\_\_\_\_\_\_\_\_\_\_\_\_

- a) What is the purpose of the message? And Why is it important?
- b) What are the consequences of ignoring messages such as the one above

45: Understand how legal, ethical, safety and security issues affect how computers should be used.

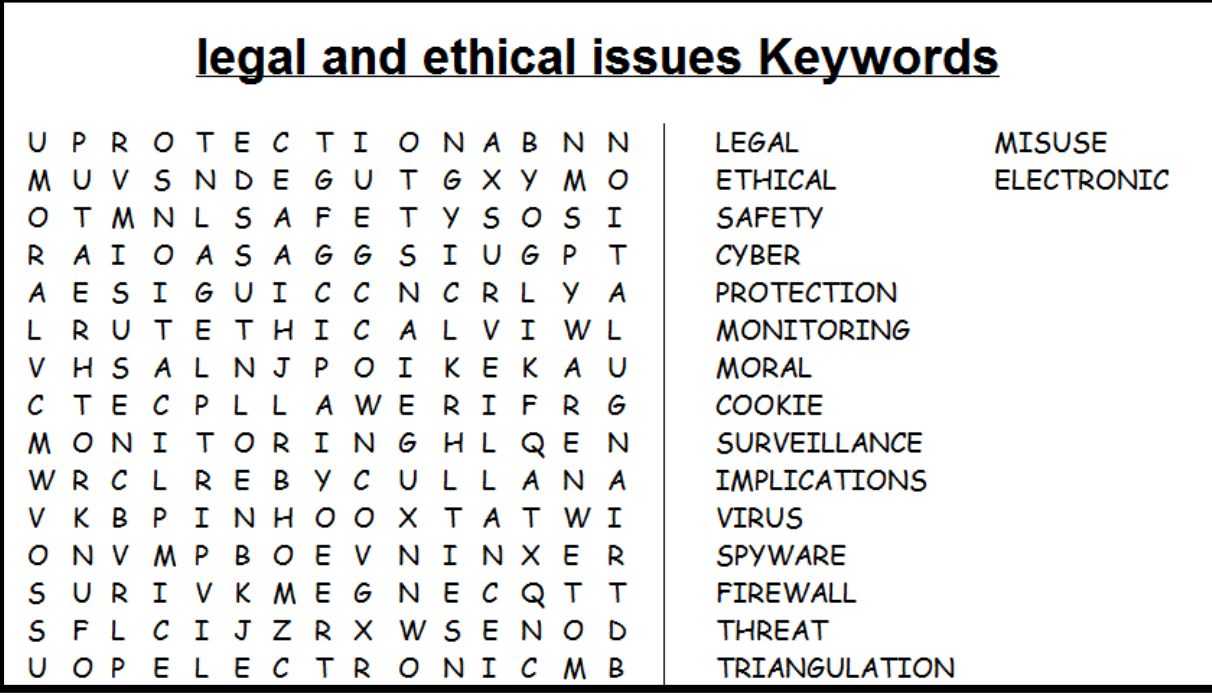